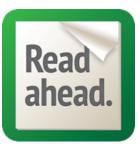

## Read Ahead Quickstart Guide

## What does Read Ahead do?

|                                                         |                                                                                                    | activity that can be viewed on any screen size.<br>Students or teachers can automagically transform any digital text |
|---------------------------------------------------------|----------------------------------------------------------------------------------------------------|----------------------------------------------------------------------------------------------------|
|                                                         | Ulysses                                                                                                    | into a reading presentation in seconds. This means it can be used at                                                 |
| Get Started                                             | Tennyson                                                                                                    | ALL levels and classes for reading assignments on any subject.                                                       |
| Dashboard                                               | Come, my friends,                                                                                              |                                                                                                    |
| Presentations                                           | 'T is not too late to seek a newer world.                                                                      |                                                                                                    |
| Presentations                                           | Push off, and sitting well in order smite                                                                      |                                                                                                    |
| Create                                                  | The sounding furrows; for my purpose holds<br>To sall beyond the sunset, and the baths                         |                                                                                                    |
| Search                                                  | Of all the western stars, until I die.                                                                         |                                                                                                    |
|                                                         | It may be that the gulfs will wash us down:                                                                    | the great Achilles                                                                                                   |
| Groups                                                  | It may be we shall touch the Happy Isles,                                                                      |                                                                                                    |
| Enter Access Code                                       | And see the great Achilles, whom we knew.<br>Tho' much is taken, much abides; and tho'                         |                                                                                                    |
|                                                         | We are not now that strength which in old days                                                                 |                                                                                                    |
| Create                                                  | Moved earth and heaven, that which we are, we are;                                                             |                                                                                                    |
|                                                         | w. Tho' much is taken, much abides; and tho' We are not no<br>ven, that which we are, we are;                  | withat strength which in old days Moved                                                                              |
|                                                         | -                                                                                                    | Finds key ideas for readers                                                                                          |
|                                                         |                                                                                                    | Our Smart Skimmer is based on Artificial Intelligence that automatically chooses key                                 |
|                                                         |                                                                                                    | words and phrases that will help readers get synapses firing off about concepts in                                   |
|                                                         |                                                                                                    | passages before they read them. This front-loading technique is proven to help readers                               |
| Presentation To                                         | ol                                                                                                    | cross-reference, establish schema and make predictions.                                                              |
|                                                         |                                                                                                    |                                                                                                    |
| Presentation Cor                                        | EXPORT AS RT                                                                                                   | Apply Wordlists                                                                                                    |
| Come, my friends,<br>T is not too late to seel          | a newer world.                                                                                                 | Read Ahead Smart Skimmer                                                                                             |
| Push off, and sitting we                                |                                                                                                    | Cognitive Verbs                                                                                                    |
| The sounding furrows;<br>To sail beyond the sun         |                                                                                                    | Add Another List                                                                                                    |
| Of all the western stars,                               |                                                                                                    | Select Additional / Remove Wordlists                                                                                 |
| It may be that the gulfs                                |                                                                                                    |                                                                                                    |
| It may be we shall <b>touc</b><br>And see the great Art | h the Happy Isles,                                                                                             | Emphasis Words Clear Emphasis Words                                                                                  |
| Tho' much is taken                                      | e great Achilles                                                                                               |                                                                                                    |
| We are not now the Add                                  | days                                                                                                    | Quickly integrates any                                                                                               |
| Moved earth and h                                       | icel (e, we are;                                                                                               | come Vocabulary list                                                                                                 |
| One equal temper                                        | Appears 1 time. will                                                                                           | Users can apply our Smart                                                                                            |
| To strive, to seek, to in                               |                                                                                                    | islos Skimmer, select from a                                                                                         |
|                                                         |                                                                                                    | library of standardized                                                                                              |
|                                                         |                                                                                                    | newer world                                                                                                    |
|                                                         |                                                                                                    | Common Core, or flexibly                                                                                             |
|                                                         |                                                                                                    | order choose all their own words                                                                                     |
| inhlight a word or phra-                                | e to add to your Emphasis Word list.                                                                           | seek and phrases.                                                                                                    |
| igninght a word or phras                                | io add to your Emphasis Word list.                                                                             |                                                                                                    |
|                                                         |                                                                                                    | SAVE WORDLIST EXPORT EMPHASIS WORDS                                                                                  |
|                                                         | learners through authentic assessmen                                                                           | nt                                                                                                    |
| DeedAhaa                                                | id lets users choose key ideas and create readi                                                                | Try us out at: http://readahaad fulltiltahaad.com                                                                    |
|                                                         |                                                                                                    | in y us out at. http://icauaiicau.iulltilldiledu.toiii                                                               |
| presentati                                              | ons that can be compared by norms or criteri                                                                   |                                                                                                    |
| presentati<br>for adapti                                | ons that can be compared by norms or criteria<br>ve adjustments to reading assignments and<br>y reinforcement. | Username: Demo<br>Password: test                                                                                     |

Transforms any digital content into a guided reading

Questions? Contact Dr. Roxanne Russell: roxanne@fulltiltahead.com

## readahead.education

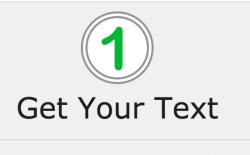

Copy & Paste your text into the Create Presentation tool and chunk it.

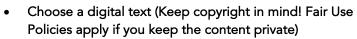

- Get the text into the Presentation Tool (upload, use url, or copy & paste)
- Clean up the text:
  - Remove extra info from web pages
  - Add spaces for headings, paragraphs, lists as needed
  - Remove references to pictures

2 Pick Key Words

Pick **Key Words** by using our **Smart Skimmer**, an existing **Wordlist** or by manually adding your own.

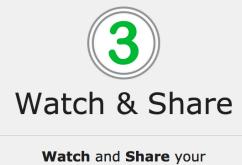

Presentation.

- Apply Wordlists as suited to your lesson:
  - Choose all your own words/phrases and/or
  - Create or select a standard wordlist and/or
  - $\circ$   $\;$  Use the Smart Skimmer  $\;$
  - Add/Delete words and phrases as suited to your lesson
- Export Emphasis Words to use in lesson
- Add Description
  - Presentation Title suited to your lesson
  - Author- of original content
  - Source Link- web page of original content
  - Associated Group
  - Tags- useful for searching, best for standards
  - $\circ$  Description- tell others about this lesson
  - Choose Privacy setting- consider Fair Use
- Watch:
  - Project on to class screen
  - $\circ$   $\;$  Share link for personal computers and mobile devices
- Share:
  - Public: Share link
  - Private: Create Groups
    - Name your Group
    - Create Access Code for user levels
    - Invite & Manage Users
- Invite students to Copy & Edit presentations and customize wordlists to present their reading of passages

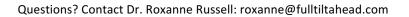